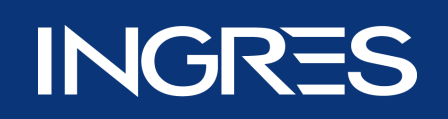

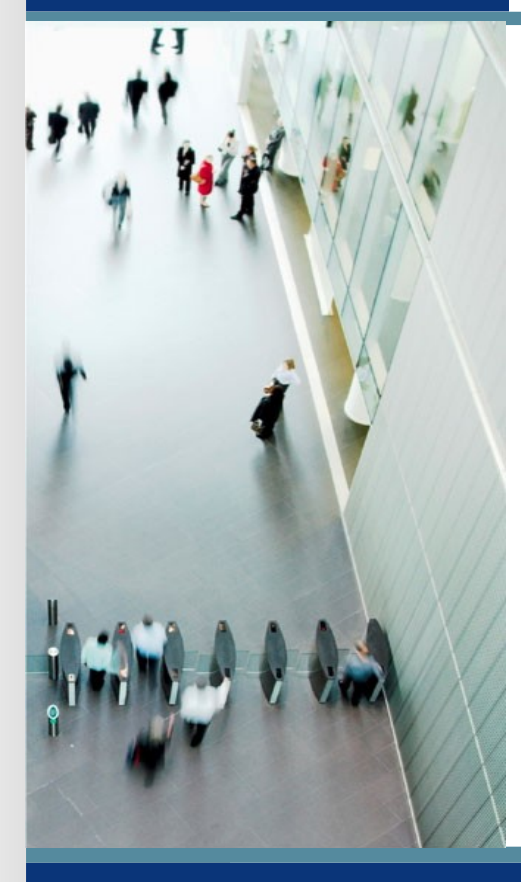

# **Smedley's Guide To Database Procedures**

© 2007 Ingres Corporation (Ingres). All trademarks, trade names, services marks and logos referenced herein belong to their respective companies

#### **What are Database Procedures?**

- Code stored in the database
- **Executed in the server**
- Pre-compiled
- Executable code is a single transaction
- Composed of SQL statements
- Referenced objects must exist at create time
- Associated with database rules

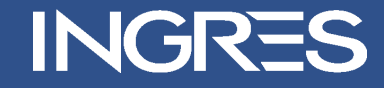

# **Why Use Database Procedures?**

- Performance
- **Better than "repeated" SQL**
- **Reduced client/server communication**
- **Flexibility**
- **Easier to change**
- Reusability, reduced coding time
- **Integrity constraints, business rules**

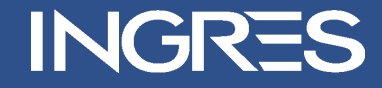

# **Why Use Database Procedures?**

- Controls access to database objects
	- Only procedure owner requires privileges
	- Users only require execute on the procedure
	- Users do not require access to DBP objects
- Security is easier to manage
	- Data only changed via procedures
	- Less privileges
	- Easier still with roles and groups

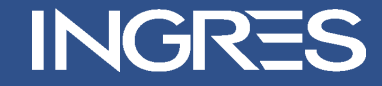

# **What Not to Put in a DBP**

- Unnecessary and complex code
- Unnecessary Variables
- **Transaction control** 
	- Commit
	- Rollback
- **Front-end work** 
	- Formatting data
	- Retry logic

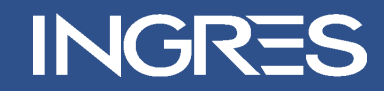

#### **Database Procedures Execution**

- Called 3GL or 4GL applications
- Executed Interactive SQL
- Executed database procedures
- **Invoked database rules**

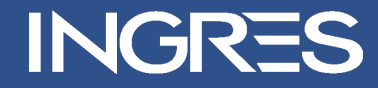

#### **Parameter Passing**

- By default Parameter passed BYVALUE
- Parameters can be passed BYREF
- Parameters can be passed
	- IN
		- The default mode
		- Equivalent to BYVALUE
	- OUT and INOUT
		- Equivalent to BYREF

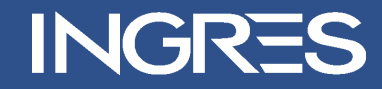

# **Example in, out, inout**

```
create procedure factorial_n 
         ( inout n integer, inout fac integer)
as
begin
       if (n <= 0) then
         return;
   endif;
   fac = fac * n;n = n - 1;
       execute procedure factorial_n
                            ( n = n, fac = fac);
        return;
end;
```

```
execute procedure factorial_n
                          (n = 6, fac = 1);
```
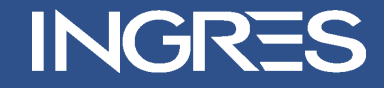

# **Locking Strategy**

- Locks taken when procedure starts
- Locks taken on all tables referenced
- No processing unless all locks in place
- Retakes locks after commit or rollback
- When an error rolls back to beginning of procedure

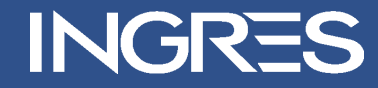

# **Debugging, Testing and Sizing**

- **-** Line numbers
- Sizing
- Message statement

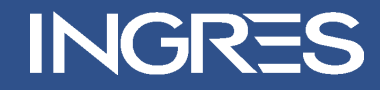

# **Procedure: get\_my\_airlines**

create procedure get\_my\_airlines(alname nvarchar(60) ) result row( nchar(3) not null, nchar(3) not null, nvarchar(60) not null) as declare iatacode nchar(3); icaocode nchar(3); name nvarchar(60); begin for select al iatacode, al icaocode, al name into :iatacode, :icaocode, :name from "smejo01". airline where

al name like : alname do return row (: iatacode,

:icaocode, :name);

endfor;

end;

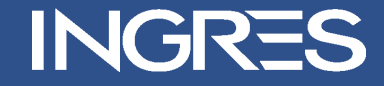

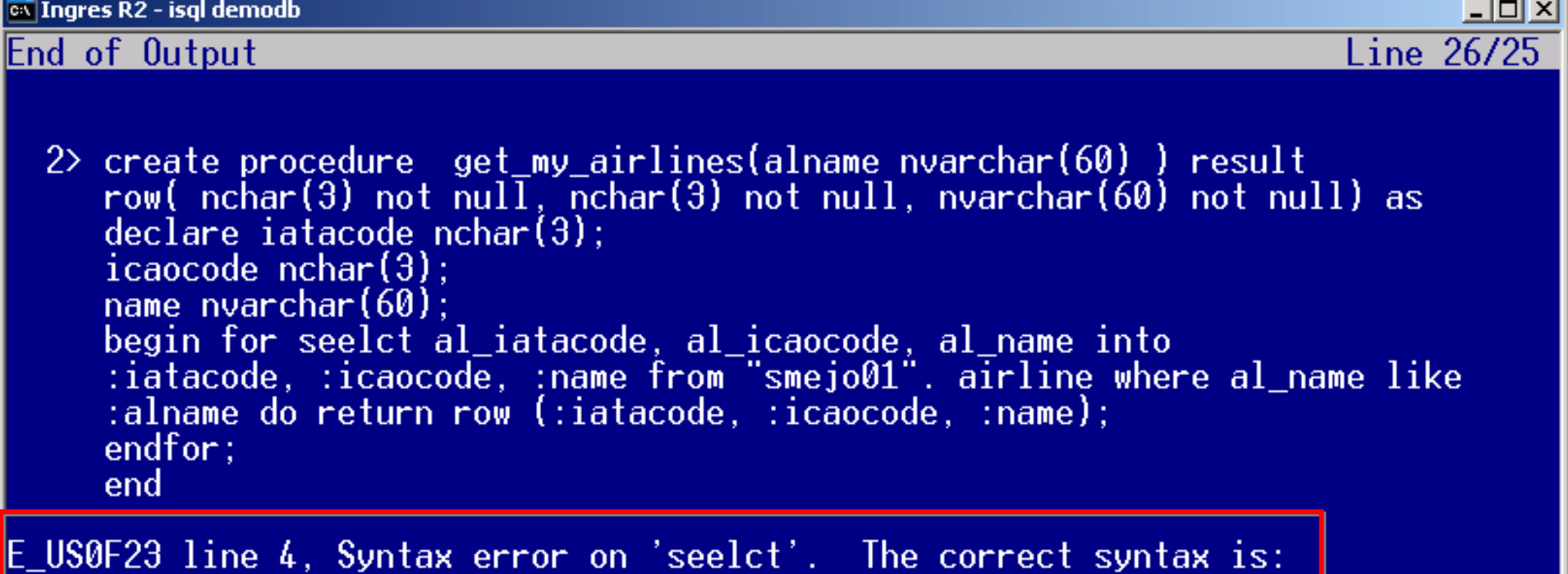

FOR subselect DO other procedure statements

ENDFOR; (Sun Jun 03 16:43:22 2007)

End of Request

Print(SH-F1) File(SH-F2) Help(F1) End(F10)

<sup>ox</sup> Ingres R2 - isgl demodb Start of Output Line 1  $1$ > help procedure get my airlines get\_my\_airlines |Procedure:smejo01 lOwner: native Procedure Type: Object type: user object |Created: 03-jun-2007  $16:45:02$ **Procedure Definition:**  $-1$  \*/ create procedure  $get\_my\_airlines(alname\;nvarchar(60)$  ) |result row( nchar(3) not null, nchar(3) not null, nvarchar(60) not  $null)$  as declare iatacode  $nchar(3)$ ; ∣/∗  $2 \times$ / icaocode nchar(3):  $7*$  3 \*/ name nvarchar(60);  $1*$ 4 \*/ begin for select al\_iatacode, al\_icaocode, al\_name into :iatacode, :icaocode, :name from "smejo01". airline where al\_name like :alname do return row (:iatacode, :icaocode, :name);  $5 \times$ / endfor; /\*  $6 \times$ / end /\*

 $\Box$   $\times$   $\Box$ 

 $Print(SH-F1)$   $File(SH-F2)$   $Help(F1)$   $End(F10)$ 

# **Query Execution Plans**

- Created when procedure is
	- **Created**
	- Loaded into server
- **Stored in the Query Storage Facility**
- QEP not based on full statistics
	- Max and Min statistics used in optimization

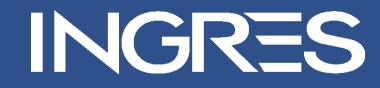

# **How Big is a QEP?**

```
register table imp_qsf_dbp ( 
server varchar(64) not null not default is 'SERVER', 
dbp index integer4 not null not default is 'exp.qsf.qso.dbp.index',
dbp_name varchar(60) not null not default is 'exp.qsf.qso.dbp.name', 
dbp_owner varchar(24) not null not default is 'exp.qsf.qso.dbp.owner', 
dbp_size integer4 not null not default is 'exp.qsf.qso.dbp.size', 
dbp_dbid integer4 not null not default is 'exp.qsf.qso.dbp.udbid', 
dbp_usage_count integer4 not null not default is 'exp.qsf.qso.dbp.usage'
) 
as import from 'tables' 
with dbms = ima,
structure = unique sortkeyed, 
key = (server, dbp index)
```
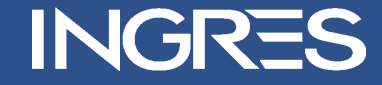

#### **EX Ingres R2 - imp**

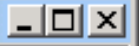

Database Procedures in QSF for Server: SMEJ001-XP::/@R2\INGRES\7e0

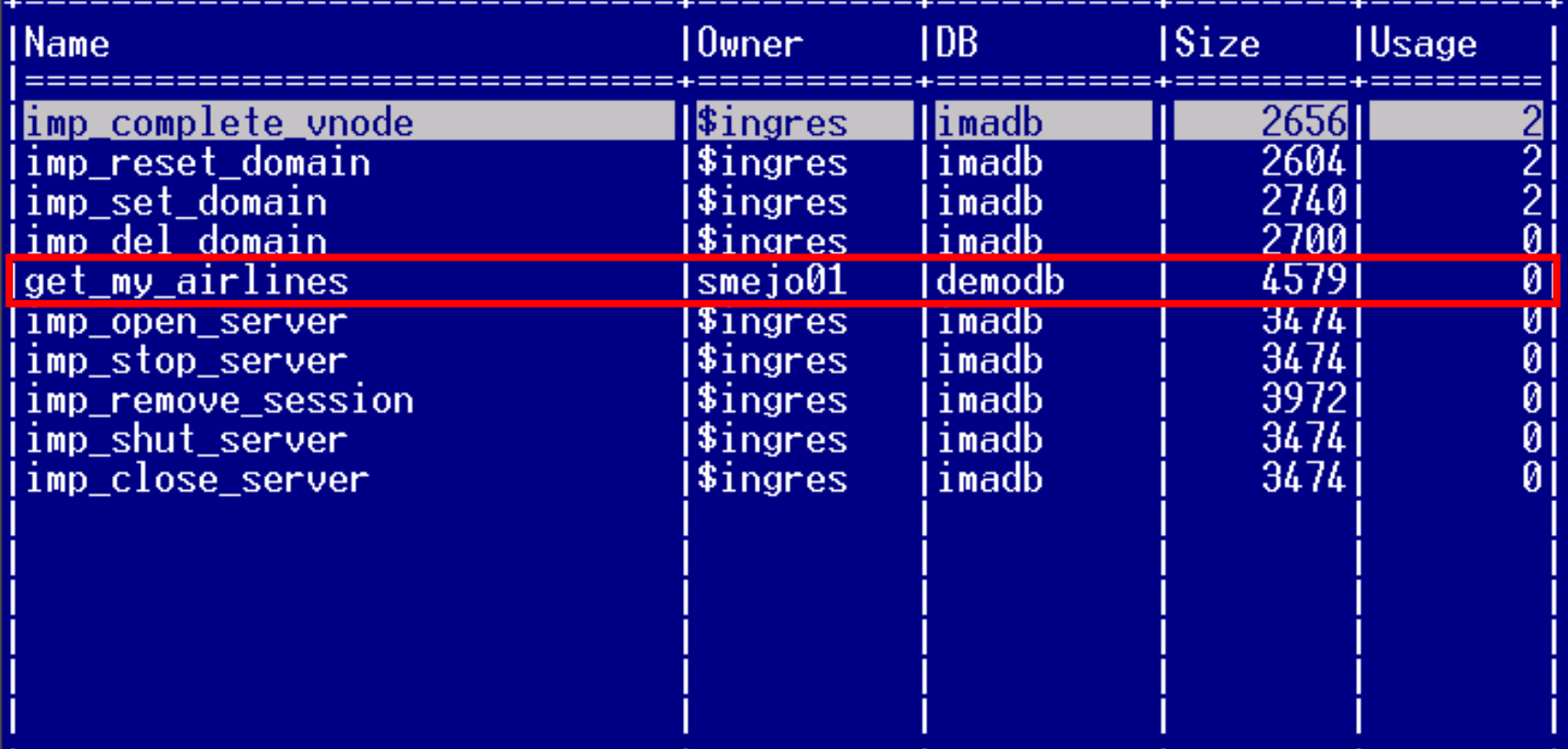

Flush(SH-F1) Refresh(SH-F2) End(F10)

## Row Producing Procedure

- Must be called from an ESQL program
- Can return zero or more rows
- Row is defined by the Result Row clause
- The value returned in each "column" can be
	- A local variable
	- Parameter of the procedure
	- A constant

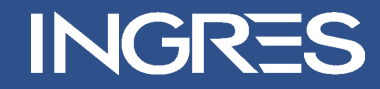

#### **Example – Row Producing Procedure**

**Exec sql begin declare;**

 **int empid;** int sales rank; float sales\_tot;

 **exec sql end declare;**

 **… exec sql execute procedure emp\_sales\_rank result row (:sales\_rank, :empid, :tot\_sales); exec sql begin;**

 **… exec sql end;**

 **…**

 **…**

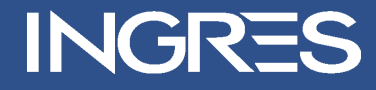

# **Example – Row Producing Procedure**

**create procedure emp\_sales\_rank result row (int, int, money) as declare** sales tot money; empid int; sales rank int; **begin sales\_rank = 0; for select e.empid, sum(s.sales) as sales\_sum into :empid, :sales\_tot from employee e, sales s where e.job = 'sales' and e.empid = s.empid group by e.empid order by sales\_sum desc do sales\_rank = sales\_rank + 1; return row (:sales\_rank, :empid, :tot\_sales); endfor; end**

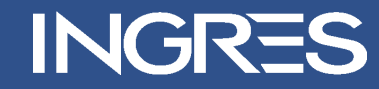

#### **Error Behaviour**

- Procedure is not terminated
- All statements in the procedure up to the point of the error are rolled back
- Error is returned and iierrornumber is set
- Continues execution with the statement following the statement that caused the error
- Parameters passed by reference are not updated
- The error is returned to the application in
	- **SQLSTATE**
	- **SQLCODE**
	- errorno

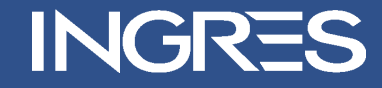

# **Row Counts and Errors**

- **•** iirowcount
	- Contains the number of rows affected by the last executed SQL statement
- **E** ijerrornumber
	- Contains the error number associated with the execution of a database procedure statement.
- Reflect the results of the preceding query
- **Beware of resetting the value**

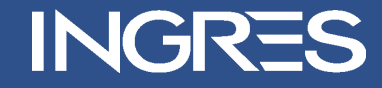

#### **Return**

- **Terminates the procedure**
- Can return an integer

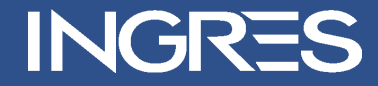

#### **Message**

- Use the SQL message statement to return messages to users and applications
- Messages from database procedures can be trapped using
	- whenever sqlmessage statement
	- set sql(messagehandler) statement
- Messages from database procedures can return to the application before the database procedure has finished executing

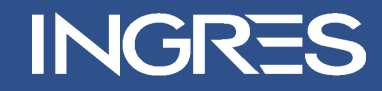

#### **Raise Error Statement**

- Used to describe database errors and violations of business rules
- Generates an error
- The Server responds to this error exactly as it does to any other error
- Returns error number and customised message
	- raise error errornumber [errortext]
- **•** errornumber
	- Is returned to sqlerrd $(1)$
	- Can be accessed using inquire\_sql(dbmserror)

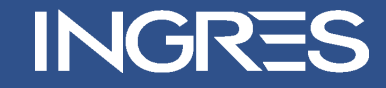

## **The Wrong Way to Error Check**

update emp set ...;

...

…

rcount = iirowcount; enumber = iierrornumber;

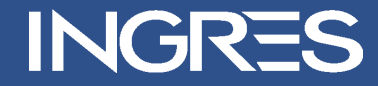

#### **The Right Way to Error Check**

update emp set ...

...

…

select iirowcount, iierrornumber into rcount, enumber;

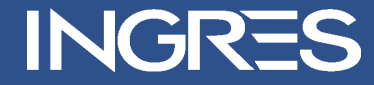

#### **Another Way to Error Check**

update xyz . . . ;

if iierrornumber != 0 then rollback; message 17 'Update failed'; return -1 ; endif ;

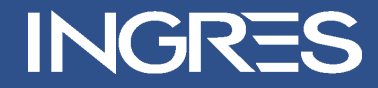

# **The Wrong Way to Error Check**

```
update xyz . . . ;
if iierrornumber != 0 then
  msg := 'Error updating xyz. '
            + ' Error is '
            + varchar(iierrornumber);
  mno := 1701;
  message :mno : msg ;
  return iierrornumber ;
endif ;
```
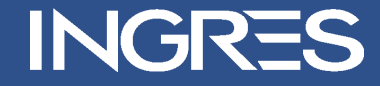

# **The Wrong Way to Error Check**

```
if iirowcount != 1 then
    msg := 'Bad rowcount updating table xyz'
      + ', expected 1 but got '
      + varchar(iirowcount);
    mno := 1702 ;
    message :mno :msg ;
    return iierrornumber ; /* failure */
endif ;
return 0 ; / * success */
```
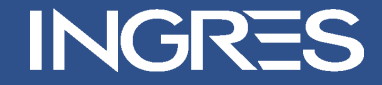

# **Error Handling**

- Simple is best
- Just check iierrornumber and iirowcount
- Error check as first statement in a DBP
- Return status only
- Let front end translate, report, display, log

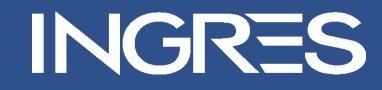

#### **Select Loop**

**execute procedure news\_sorter;**

**select \* from news\_sorted;**

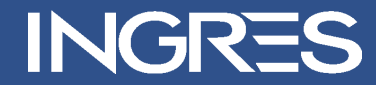

#### **Select Loop**

**create procedure news\_sorter**

**as**

**declare**

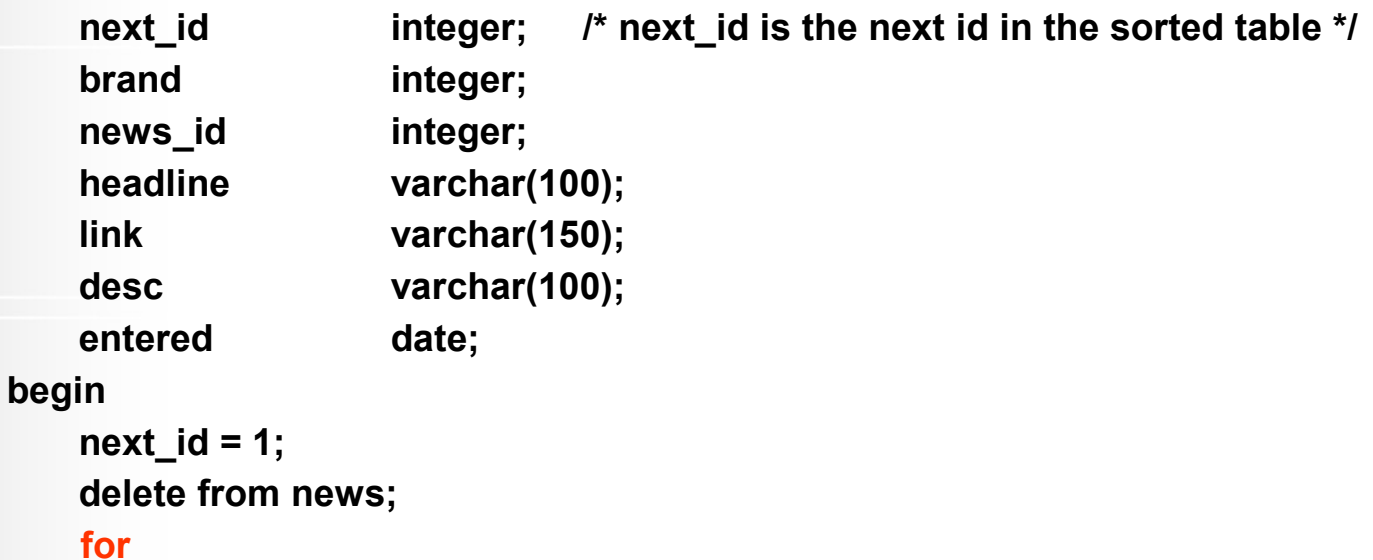

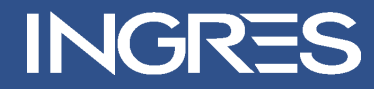

#### **Select Loop**

```
 select brand, news_id, headline, link, desc, entered
 into :brand, :news_id, :headline, :link, :desc, :entered
 from news_orig
 where deleted = 0
 order by brand, news_id
```
 **do**

```
 insert into news_sorted (news_id, brand, news_orig_id, 
                                             headline, link, desc, entered)
            values (:next_id, :brand, :news_id, :headline, :link, :desc, :entered);
next_id = next_id + 1;
```
**end;**

 **endfor;**

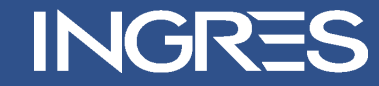

#### **Session table**

**declare global temporary table session.news\_sorted**

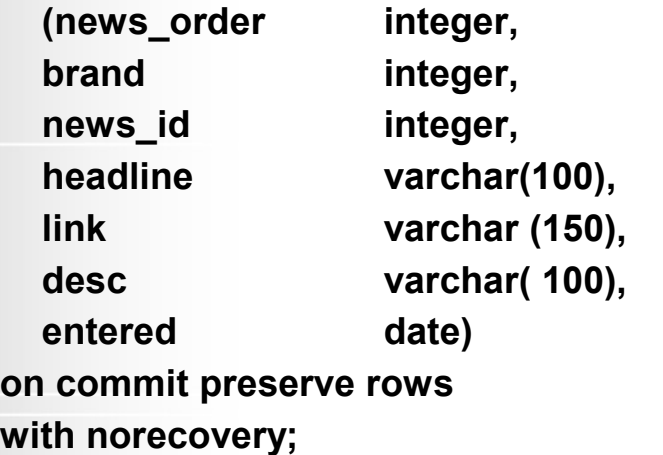

**modify session.news\_sorted to btree unique on news\_order;**

**execute procedure news\_sorter(my\_news\_sorted = session.news\_sorted);**

**select \* from session.news\_sorted order by news\_order;**

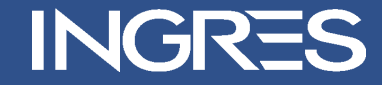

#### **Session table**

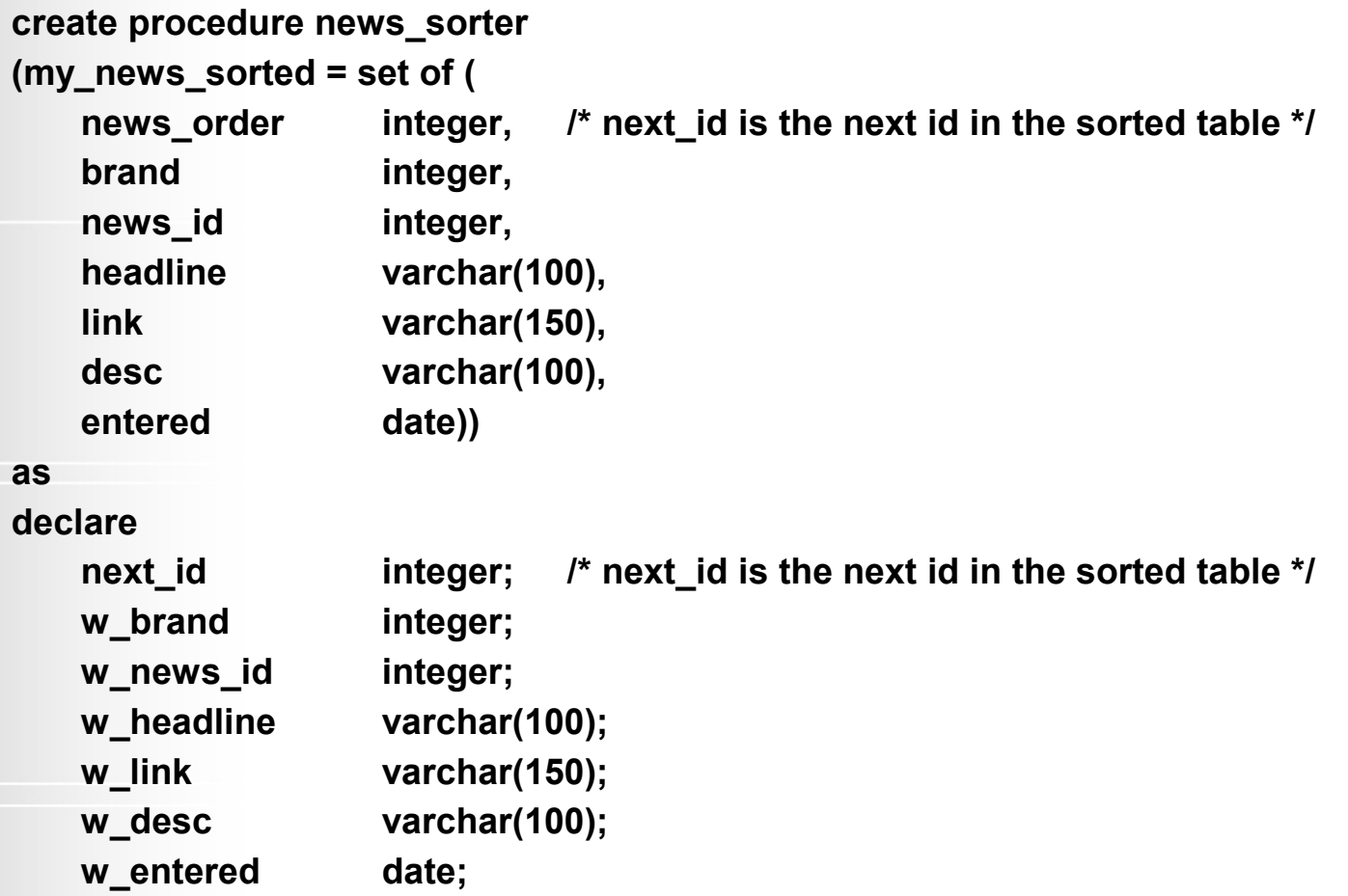

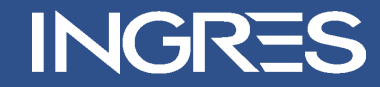

#### **Session table**

```
begin
    next_id = 1;
    delete from my_news_sorted;
     for 
       select brand, news_id, headline, link, desc, entered
       into :w_brand, :w_news_id, :w_headline, :w_link, :w_desc, :w_entered
       from news
       order by brand, news_id
     do
       insert into my_news_sorted
      values (:next_id, :w_brand, :w_news_id, :w_headline, :w_link, :w_desc, :w_entered);
       next_id = next_id + 1;
     endfor;
end;
```
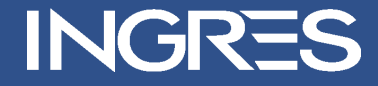

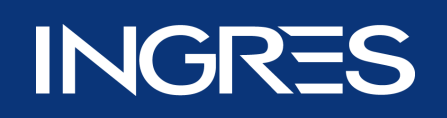

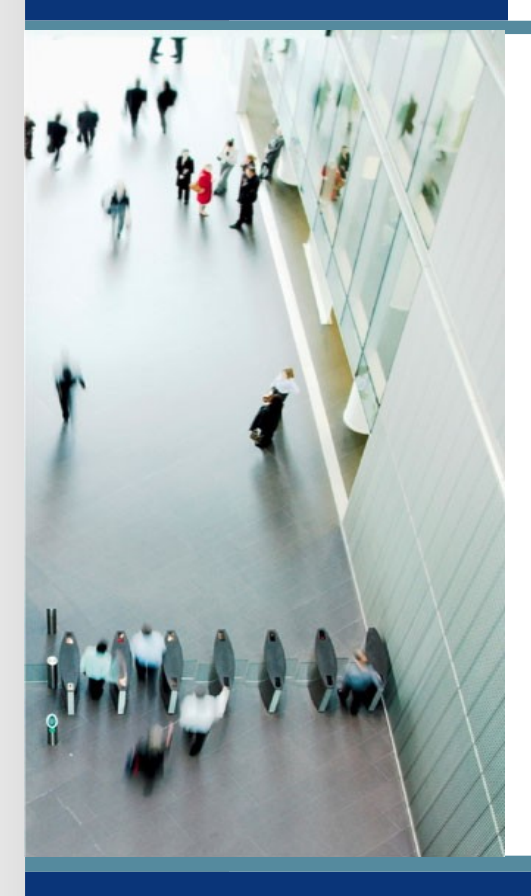

# **Database Rules**

© 2007 Ingres Corporation (Ingres). All trademarks, trade names, services marks and logos referenced herein belong to their respective companies

# **Comparison**

- Advantages of rules and procedures over constraints and integrities -
	- More complex business rules
	- More control in handling violations
	- More control in handling errors
	- More flexibility in managing changes
	- Better use of resources

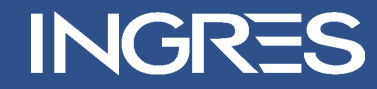

# **Things to avoid**

- Multiple rules triggered by same action on a table
- **Excessive rules cascading**

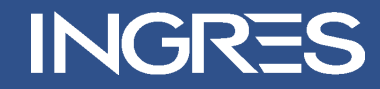

#### **Error Behaviour for DBP invoked by a rule**

- Terminates immediately
- Returns an error
- **Statements in the procedure which have been** executed are rolled back
- The statement that fired the rule is rolled back
- NOT the same as an explicit rollback
	- just rolls back the statement, not the transactions
- The error is returned to the application in
	- SQLSTATE
	- **SQLCODE**
	- errorno

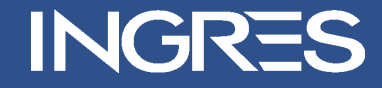

#### Rules

- Set [no]rules statement
- Rules are not fired by
	- Copy
	- Modify
- Set [no]printrules

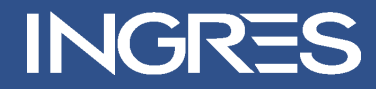

#### **Example of Before Rule**

```
create  rule state_ins before insert into employee
        execute procedure state_ins (
                stcode = state_code,
                stname = state_name);
```

```
create procedure state_ins( in stcode char(2), out stname char(12))
as
begin
   select st_name into :stname from state_codes   
            where st_code = :stcode;
```
return; **end;**

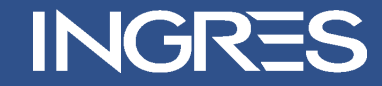

# **Questions & Answers**